#### التوصية ITU-R F.385-9

#### التوصية ITU-R F.385-9

# ترتيبات قنوات التردد الراديوي للأنظمة اللاسلكية الثابتة العاملة في النطاق 7 GHz (MHz 7 900-7 110)

(المسألة 136/9) (ITU-R)

(2007-2005-2001-1994-1992-1990-1986-1982-1978-1963-1959)

مجال التطبيق

تتناول هذه التوصية ترتيبات قنوات التردد الراديوي للأنظمة اللاسلكية الثابتة (FWS) العاملة في النطاق GH 7. ويقدم النص الرئيسي لهذه التوصية وكذلك الملحقات من 1 إلى 5 عدداً من ترتيبات التردد الراديوي تكون فيها المباعدة بين القنوات بمقدار 3٫5 و5 و7 و14 و28 MHz (بما في ذلك إمكانية استخدام قناتين مجاورتين بمقدار 28 MHz) وذلك في مدى التردد MHz 7 900-7 110

إن جمعية الاتصالات الراديوية للاتحاد الدولي للاتصالات،

إذ تضع في اعتبارها

أن الأنظمة اللاسلكية الثابتة بمعدلات بيانات تصل إلى Mbit/s 155، بما في ذلك معدلات بتات التراتب الرقمي  $\epsilon$  i المتزامن، يمكن أن تعمل في النطاق 7 GHz؛

> أن من الممكن أن تتوفر لهذه الأنظمة نطاقات تردد بعرض 300 MHz! ب)

أن تيسر نطاقات التردد في المدى 110 7-990 MHz يختلف من بلد إلى آخر؛  $(7)$ 

أن من الممكن تحقيق الاقتصاد إذا جرى توصيل عدة قنوات ذهاب وعودة بموائي إرسال واستقبال مشترك؛  $\epsilon$ 

أن من الممكن تقليل العديد من آثار التداخل باختيار ترتيب مخطط بعناية للترددات الراديوية في الأنظمة اللاسلكية  $\mathfrak{a}$ الثابتة التي تستخدم عدة قنوات للترددات الراديوية؛

أن التقنيات الرقمية مثل تقنيات إلغاء التداخل متقاطع الاستقطاب (XPIC) من شألها أن تسهم مساهمة هامة في  $(9)$ عامل تحسين التمييز متقاطع الاستقطاب (XIF، المعرف في التوصية ITU-R F.746) مما يمكّن من التغلب على إزالة الاستقطاب الناجم عن الانتشار متعدد المسيرات؛

أنه عندما يتطلب الأمر وصلات كبيرة السعة جداً (ضعف أسلوب النقل المتزامن STM-1 مثلاً) من الممكن تحقيق  $\epsilon$  i المزيد من الاقتصاد باستعمال عرض نطاقات في النظام أوسع من المباعدة الموصى بما بين القنوات والمرتبطة بأنساق التشكيل عالىة الكفاءة،

توصيى

بالتوصل إلى الترتيبات المفضلة لقنوات التردد الراديوي لعدة أنظمة لا سلكية ثابتة، تعمل في النطاق GHz 7، على  $\mathbf{1}$ النحو التالي (انظر الشكل 1 والملاحظة 1):

> تردد مركز نطاق التردد المشغول (MHz)، لىكى

\n
$$
f_n
$$
\n

\n\n $f_n$ \n

\n\n $f_n$ \n

\n\n $f_n$ \n

\n\n $f_n$ \n

\n\n $f_n$ \n

\n\n $f_n$ \n

\n\n $f_n$ \n

\n\n $f_n$ \n

\n\n $f_n$ \n

\n\n $f_n$ \n

\n\n $f_n$ \n

\n\n $f_n$ \n

\n\n $f_n$ \n

\n\n $f_n$ \n

\n\n $f_n = f_0 - 154 + 7n$ \n

\n\n $f_n = f_0 + 7 + 7n$ \n

\n\n $f_n = f_0 + 7 + 7n$ \n

\n\n $f_n = f_0 + 7 + 7n$ \n

\n\n $f_n = f_0 + 7 + 7n$ \n

\n\n $f_n = f_0 + 7 + 7n$ \n

\n\n $f_n = f_0 + 7 + 7n$ \n

\n\n $f_n = f_0 + 7 + 7n$ \n

\n\n $f_n = f_0 + 7 + 7n$ \n

\n\n $f_n = f_0 + 7 + 7n$ \n

\n\n $f_n = f_0 + 7 + 7n$ \n

\n\n $f_n = f_0 + 7 + 7n$ \n

\n\n $f_n = f_0 + 7 + 7n$ \n

\n\n $f_n = f_0 + 7 + 7n$ \n

\n\n $f_n = f_0 + 7 + 7n$ \n

\n\n $f_n = f_0 + 7 + 7n$ \n

\n\n $f_n = f_0 + 7 + 7n$ \n

\n\n $f_n = f_0 + 7 + 7n$ \n

\n\n $f_n = f_0 + 7 + 7n$ \n

\n\n $f_n = f_0 + 7 + 7n$ \n

\n\n $f_n = f_0 + 7 + 7$ 

$$
f_n = f_0 - 157.5 + 14 n
$$
\nlíxabı dinaðu $f'_n = f_0 + 3.5 + 14 n$ 

\nlíxabı dinaði $f'_n = f_0 + 3.5 + 14 n$ 

$$
410...939291 = n
$$

و يعبر عن الترددات (MHz) في كل من القنوان المتباعدة.عقدار 1828 MHz بالعلاقة التالية (انظر الشكل 1 ج):  

$$
f_n = f_0 - 164.5 + 28 n
$$
النصف الأصف ال<sup>ا</sup>صفر انطاق: 
$$
f'_n = f_0 + 3.5 + 28 n
$$

حىث:

$$
45\ 42\ 22\ 1=n
$$

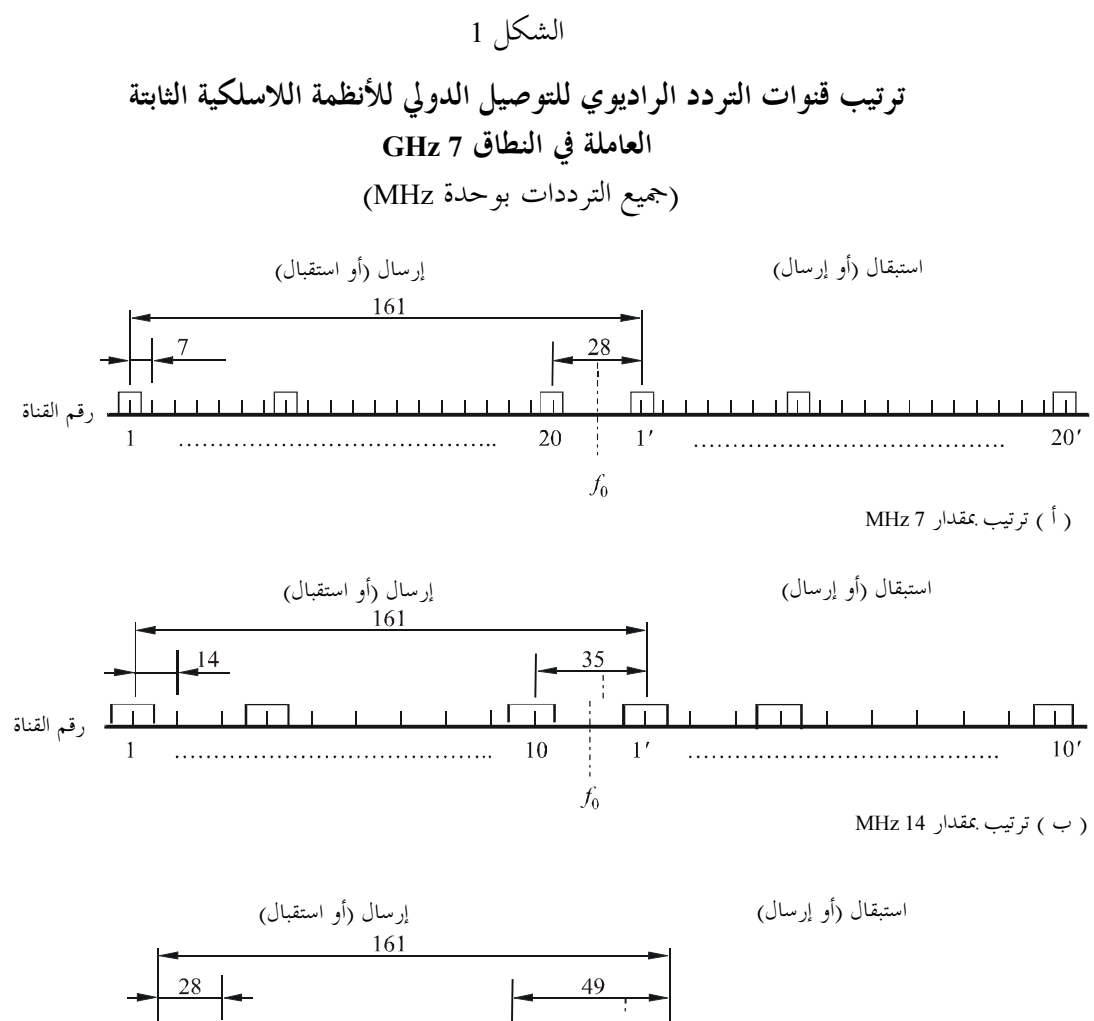

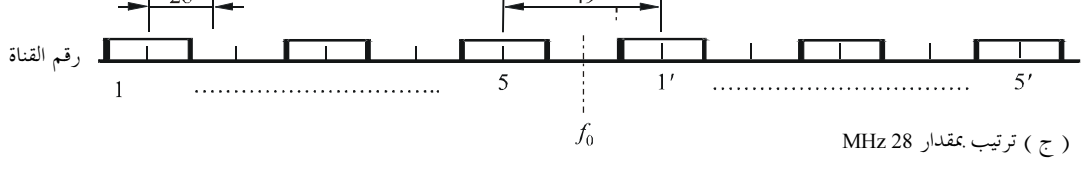

0385-01

بأن تكون جميع قنوات الذهاب، في القسم الذي يترتب فيه التوصيل الدولي، في أحد نصفي النطاق وأن تكون  $\overline{2}$ جميع قنوات العودة في النصف الآخر من النطاق؛

> بأن من الأفضل أن يكون التردد مركزي، بالنسبة للتوصيلات الدولية، كما يلي:  $\overline{\mathbf{3}}$

> > MHz 7 575 = 6 575 بالنسبة للنطاق من 425 7 إلى MHz 7 725.

علاوة على ذلك، يمكن استخدام ترددات مركزية أخرى في بعض المناطق الجغرافية رهناً بالاتفاق بين الإدارات المعنية، مثال ذلك:

7 7275 (للنطاق 7125 إلى 7425 MHz أو 7400 (للنطاق 7250 إلى 750 MHz 7 أو 700 MHz 7 (للنطاق 7550 إلى 7850 MHz) (انظر الملاحظة 2)؛

> بأن يتم الاتفاق بين الإدارات المعنية على الترتيب الفعلى للقنوات وعلى استقطاب الهوائي؛  $\overline{\mathbf{4}}$

بأن تنظر الإدارات في استعمال ترتيبات قنوات التردد الراديوي الواردة في الملحقات من 1 إلى 5؛ 5

### الملحسق 1

# ترتيب قنوات التردد الراديوي في النطاق MHz 7 725-7 425 عندما تكون المباعدة بين القنوات عقدار 28 MHz

يصف هذا الملحق ترتيب قنوات التردد الراديوي لأنظمة لا سلكية ثابتة رقمية سعتها 34 Mbit/s أو أكثر، عاملة  $\mathbf{1}$ في النطاق 425 7-725 MHz . ويبين الشكل 2 ترتيب قنوات التردد الراديوي وهو مستخلص كما يلي:

> .<br>6 - تردد مركز نطاق التردد المشغول (MHz)، لىكى

عندئذ يعبر عن الترددات (MHz) في كلِّ من القنوات بالعلاقة التالية:

$$
f_n = f_0 - 161 + 28 n
$$
\nالنصف الأسفل من النطاق:

\n
$$
f'_n = f_0 - 7 + 28 n
$$
\nالنصف الأعلى من النطاق:

حىث:

 $1 = n$  و 2 و 3 و 4 و 5.

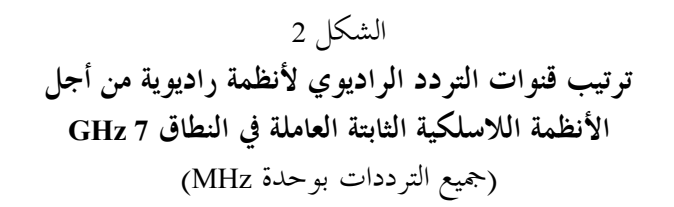

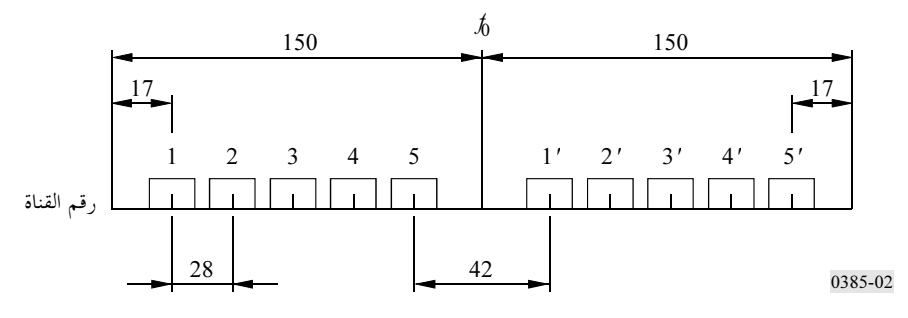

#### التوصية ITU-R F.385-9

ينبغي أن تكون جميع قنوات الذهاب في أحد نصفي النطاق وأن تكون جميع قنوات العودة في النصف الآخر من  $\overline{2}$ النطاق

من الممكن، بالنسبة لقناتي ترددات راديوية متحاورتين في نفس النصف من النطاق، استعمال استقطاب مختلف  $\mathbf{3}$ للقنوات المتناوبة أو، حيثما أمكن، استعمال كلا الاستقطابين لكل قناة تردد راديوي رقمية.

عندما يتطلب الأمر ترددات رقمية إضافية مشذرة بين ترددات المخطط الرئيسي في الشكل 2، فإنه يمكن تحقيقها  $\overline{\mathbf{4}}$ : بنفس القيمة  $f_0$  والعلاقة التالية

> $f_n = f_0 - 147 + 28 n$ النصف الأسفل من النطاق:  $f'_n = f_0 + 7 + 28 n$ النصف الأعلى من النطاق:

> > حيث:

 $.4, 3, 2, 1 = n$ 

- .MHz 7 575 بكون التردد المركزي المفضل f بكفدار 975 MHz 7. 5
- الملحق 2

### ترتيب قنوات التردد الراديوي في النطاق MHz 7 750-7 435 عندما تكون المباعدة بين القنوات 5 أو 10 أو 20 MHz

يصف هذا الملحق ترتيب قنوات التردد الراديوي لأنظمة لا سلكية ثابتة رقمية حتى Mbit/s 19 (1,544 × 12)  $\blacksquare$ ويسمح بتعايش أنظمة رقمية وأنظمة تماثلية متوسطة السعة متباعدة بمقدار 20 MHz تعمل في النطاق MHz 7 750-7 435. ويبين الشكل 3 ترتيب قنوات التردد الراديوي وهو مستخلص كما يلي:

ليكن مستردد مركز نطاق التردد المشغول (MHz)،

عندئذ يعبر عن الترددات (MHz) في كلِّ من القنوات بالعلاقة التالية:

$$
f_n = f_0 - 152, 5 + 5 n
$$
\nlízadiu av:  $f'_n = f_0 + 7, 5 + 5 n$ 

\nlízadiu (lízali) av:  $f'_n = f_0 + 7, 5 + 5 n$ 

 $4.28$  , . . . 6, 5, 4, 3, 2, 1 = n

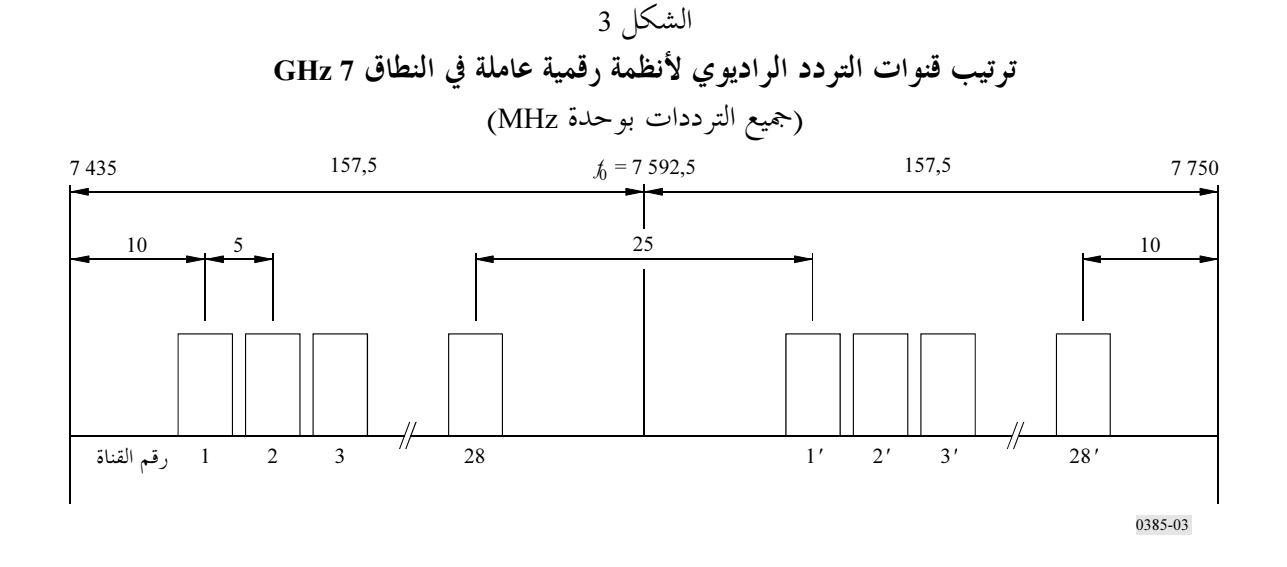

ينبغي أن تكون جميع قنوات الذهاب في أحد نصفى النطاق وأن تكون جميع قنوات العودة في النصف الآخر من  $\overline{2}$ النطاق.

> .MHz 7 592,5 بكون التردد المركزي 6. جمقدار 92,5 MHz.  $\mathbf{3}$

من الممكن، بالنسبة لجميع قنوات التردد الراديوي في نفس النصف من النطاق، استعمال نفس الاستقطاب أو،  $\overline{\mathbf{4}}$ عند اللزوم بسبب وجود تداحل، استخدام استقطابات مختلفة.

ويجوز، كلما كان ذلك ممكناً، استخدام كلا الاستقطابين لكلِّ قناة تردد راديوي رقمية.

من الممكن إنشاء قنوات تردد راديوي رقمية لنظام 12,6 Mbit/s (1,544 × 8) أو لنظام 19 Mbit/s (1,544 × 1,2 5 استخدام فاصل بمقدار 10 أو MHz 20.

الملحق 3

## ترتيب قنوات التردد الراديوي في النطاق 110 7-750 MHz 7 عندما تكون المباعدة بين القنوات 28 MHz

يصف هذا الملحق ترتيب قنوات التردد الراديوي للنطاق GHz 7.

يمكّن هذا الترتيب من إنشاء قنوات ذهاب وعودة يصل عدد كل منها إلى عشرة، ويستوعب كل منها نحو 140 Mbit/s أو تقسيم معدلات بتات التراتب الرقمي المتزامن إلى فئتين من خمس قنوات ذهاب وخمس قنوات عودة تتصل بالقسم الأسفل والقسم الأعلى من النطاق.

ويبين الشكل 4 ترتيب قنوات التردد الراديوي وهو يستخلص كما يلي:

ليكن من  $f_{0I}$  التردد في مركز القسم الأسفل من النطاق:

 $f_{0l} = 7275 \text{ MHz}$ 

$$
f_{0h}
$$
 التردد في مركز القسم الأعلى من النطاق:  
 $f_{0h} = 7597 MHz$   
 $f_{n1}$  التردد المركزي لإحدى قنوان التردد الراديوي في النصف الأصف من القسم الأسفل من النطاق،  
 $f_{n1}$  التردد المركزي لإحدى قنوان التردد الراديوي في النصف الأعلى من القسم الأعلى من النطاق،  
 $f_{nh}$  التردد المركزي لإحدى قنوان التردد الراديوي في النصف الأصفل من القسم الأعلى من النطاق،  
 $f_{nh}$  التردد المركزي لإحدى قنوان التردد الراديوي في النصف الأعلى من القسم الأعلى من النطاق،

عندئذ يعبر عن الترددات (MHz) في كل من القنوات بالعلاقات التالية:

$$
f_{nl} = f_{0l} - 182 + 28 n
$$
  
\n
$$
f'_{nl} = f_{0l} + 14 + 28 n
$$
  
\n
$$
f_{nh} = f_{0h} - 168 + 28 n
$$
  
\n
$$
f'_{nh} = f_{0h} + 28 n
$$

حيث:

 $.594939291 = n$ 

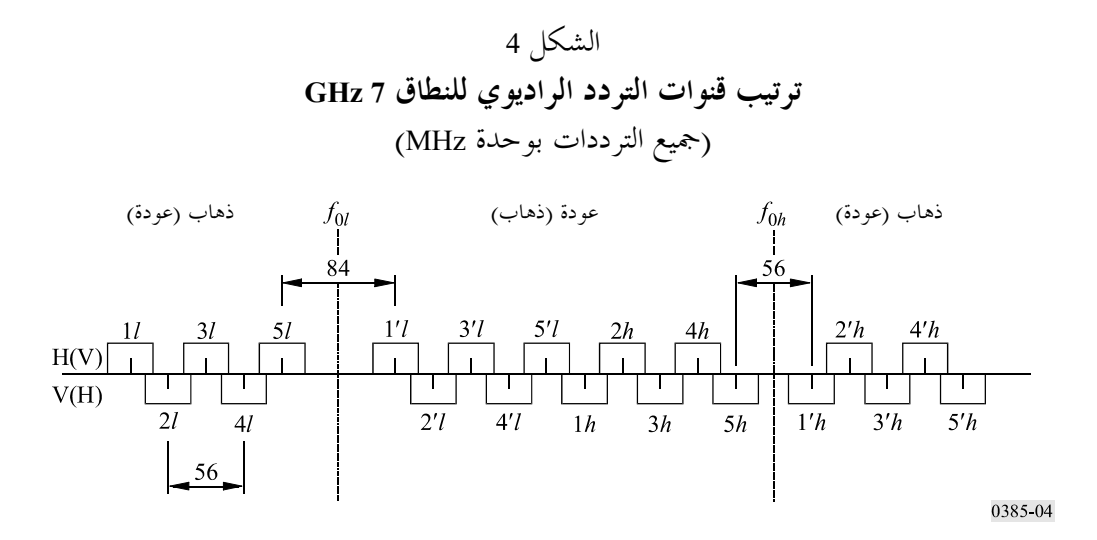

من الممكن، عندما تسمح التجهيزات وخصائص الشبكة بذلك، اعتماد ترتيب إعادة استعمال التردد في نفس القناة، رهناً باتفاق الإدارة المعنية، وذلك لتحسين كفاءة الطيف؛

### الملحق 4

## ترتيب قنوات التردد الراديوي في النطاق MHz 7 900-7 425 عندما تصل مباعدة القنوات حتى 28 MHz ا

يصف هذا الملحق ترتيب قنوات التردد الراديوي للأنظمة اللاسلكية الثابتة الرقمية وبمباعدة تصل إلى MHz 28،  $\mathbf{1}$ وهو يستوعب ثماني قنوات بمقدار MHz 28 لكل منها.

> يبين الشكل 5 ترتيب قنوات التردد الراديوي وهو يستخلص كما يلي: ليكن هي محمر كز نطاق التردد المشغول (MHz)،

.f التردد المركزي لإحدى قنوات التردد الراديوي في النصف الأسفل من النطاق (MHz)،

.<br>(MHz) التردد المركزي لإحدى قنوات التردد الراديوي في النصف الأعلى من النطاق (MHz)،

عندئذ يعبر عن الترددات (MHz) في كل من القنوات المتباعدة بمقدار MHz 28 بالعلاقة التالية:

 $f_n = f_0 - 248.5 + 28 n$  $f'_n = f_0 - 3.5 + 28 n$ 

حىث:

 $.8$   $.11 = n$ 

ويمكن تقسيم القنوات الثماني المتباعدة بمقدار MHz 28 لتوفير 16 قناة بتباعد MHz 14 أو 32 قناة بتباعد  $\overline{2}$ MHz 7. وتتمركز قنوات التباعد بمقدار MHz 14 وMHz 14 في مخطط MHz 7 في الفقرتين 1 و4 من *توصــــى* بينما تتشذر القنوات 7 MHz بتخالف قدره 3,5 MHz.

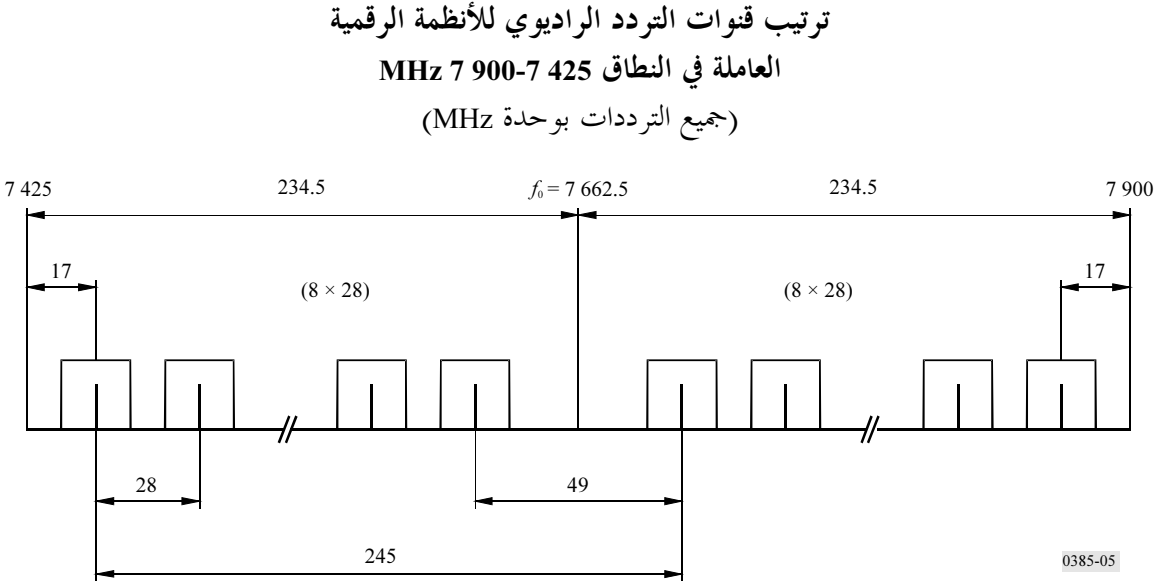

ترتيب قنوات التردد الراديوي للأنظمة الرقمية

الشكل 5

<sup>1</sup> يتراكب مدى الترددات في هذا الملحق تراكباً جزئياً مع النطاق 725 7-800 MHz 8 المذكور في التوصية ITU-R F.386.

ويعبر عن الترددات (MHz) في كل من القنوان بالعلاقات التالية:  
بالنس*ية لقنوات التباعد بقدار 14 H*7.  

$$
f_n = f_0 - 241,5 + 14 n
$$
  

$$
f'_n = f_0 + 3,5 + 14 n
$$

16 |1 = n  
\n
$$
16 = 12
$$
\n
$$
1 = n
$$
\n
$$
15 = 12
$$
\n
$$
15 = 12
$$
\n
$$
15 = 12
$$
\n
$$
f_n = f_0 - 238 + 7n
$$
\n
$$
f'_n = f_0 + 7 + 7n
$$

حيث:

.32 إلى 32.

ينبغي أن تكون جميع قنوات الذهاب في أحد نصفي النطاق وأن تكون جميع قنوات العودة في النصف الآخر من  $\overline{\mathbf{3}}$ النطاق

> .MHz 7 662,5 بكون التردد المركزي  $f_0$  عقدار 5,662.5 MHz  $\overline{\mathbf{4}}$

الملاحظة 1 – تتراصف القنوات الخمس الأولى المتباعدة بمقدار 28 MHz في النطاق الفرعى الأسفل في ترتيب القنوات الوارد أعلاه مع تلك الواردة في الملحق 1، شاملة النطاق 425 7-725 NHz 7. وتكون مباعدة الذهاب والعودة أكبر نتيجة استخدام كامل النطاق MHz 7 900-7 425

الملحق 5

# ترتيب قنوات التردد الراديوي للأنظمة اللاسلكية الثابتة العاملة في النطاق 250 7-550 MHz 7 عندما تكون مباعدة القنوات 28 و14 و7 و3,5 MHz

يصف هذا الملحق ترتيب قنوات التردد الراديوي للأنظمة اللاسلكية الثابتة الرقمية التي تكون فيها مباعدة القنوات بمقدار 28 .MHz 3,5 و 7 د MHz

ويبين الشكل 6 ترتيب قنوات التردد الراديوي وهو يستخلص كما يلي: ليكن هي رود مركز نطاق التردد المشغول (MHz)، التردد المركزي لإحدى قنوات التردد الراديوي في النصف الأسفل من النطاق (MHz)،  $f_n$ f'n التردد المركزي لإحدى قنوات التردد الراديوي في النصف الأعلى من النطاق (MHz)،  $\mu$ MHz 7 400 =  $f_0$ مباعدة ازدواج الإرسال = MHz 161. عندئذ يعبر عن الترددات (MHz) في كلِّ من القنوات بالعلاقات التالية: بالنسبة إلى قنوات التباعد بمقدار MHz 28:  $\epsilon$  f

 $f_n = f_0 - 161 + 28 n$ 

5 ... 2 1 = n  
\n-
$$
f_n = f_0 + 28 n
$$
  
\n $\therefore$  MHz 14  
\n...  
\n $f_n = f_0 - 154 + 14 n$   
\n9 ... 2 1 = n  
\n- $f_n = f_0 + 7 + 14 n$   
\n $\therefore$  MHz 7  
\n $f_n = f_0 + 7 + 14 n$   
\n $\therefore$  MHz 7  
\n $f_n = f_0 - 154 + 7 n$   
\n $\therefore$  20 ... 2 1 = n  
\n $\therefore$  L.Huz 3,5  
\n $\therefore$  L.Huz 3,5  
\n $\therefore$  L.Huz 3,5

$$
f_n = f_0 - 150, 5 + 3, 5 n
$$
  
39 ...  $2 \cdot 1 = n$   $\Rightarrow$   $f'_n = f_0 + 10, 5 + 3, 5 n$ 

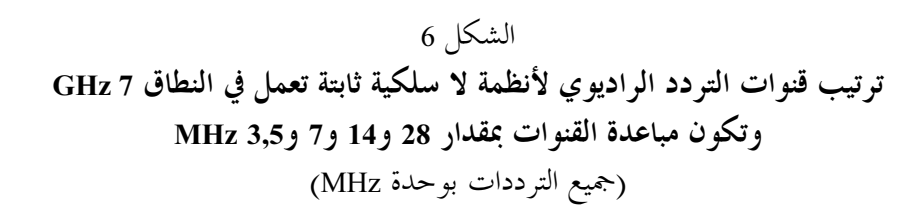

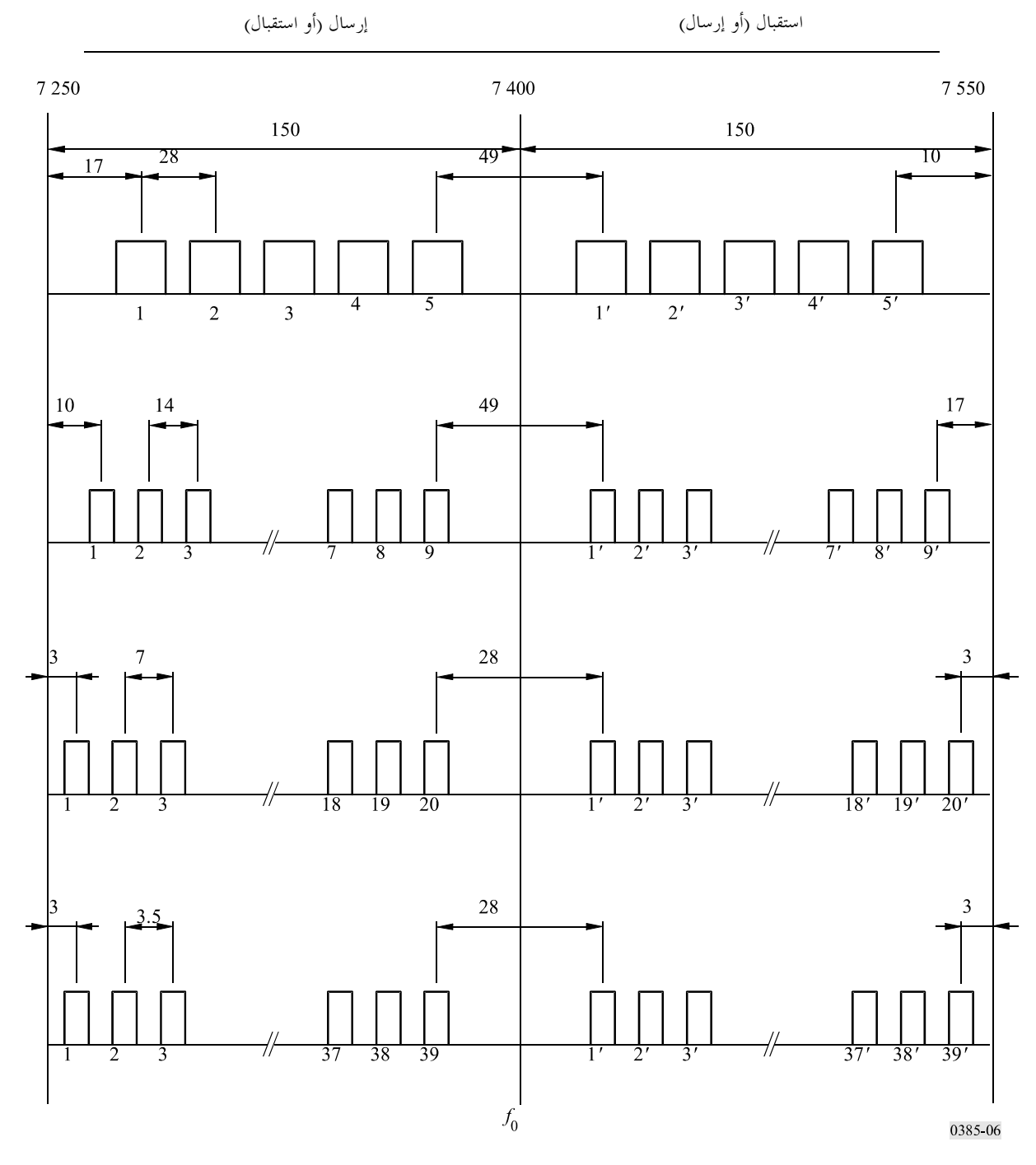

الملاحظة 1 – من الممكن، بالنسبة لمباعدة القنوات بمقدار MHz 28، أن تتحاوز قيمة f′z الحد الأعلى للنطاق MHz 7 550-7 250 بمقدار MHz 4، عندما يستخدم عرض نطاق قناة بمقدار 28 MHz.

الملاحظة 2 – من الممكن، بالنسبة لمباعدة قنوات بمقدار MHz 7، أن تتحاوز قيمة القناة fi الحد الأدبى وقد تتحاوز القناة f′20 الحد الأعلى من النطاق 750-7 750-7 .AHz بمقدار 0,5 MHz، عندما يستخدم عرض نطاق القناة بمقدار 7 MHz.

 $\overline{\phantom{a}}$